## **BLAST**

 $BLAST$ : recherche par hachage + théorie de probabilités pour alignements locaux

Hachage — idée principale : pour alignement local rapide entre S et T

1. fixer  $k > 0$ 

- 2. comparer chaque sous-mot de longueur  $k$  ( $k$ -mer) de  $S$  avec ceux de  $T$
- 3. extension des matches pour obtenir un alignement local entre  $S$  et  $T$
- $\Rightarrow$  on trouvera rapidement les alignements qui contiennent k matches consécutifs

#### **HACHAGE**

Deux séquences  $S, T$ Fonction de hachage :  $h \colon \{\mathtt{A},\mathtt{C},\mathtt{G},\mathtt{T}\}^k \mapsto \mathcal{H}$ hit :  $(i, j)$  avec  $h(S[i..i + k - 1]) = h(T[j..j + k - 1])$ Technique : listes  $\mathsf{Occ}(u)$  de positions où  $h^{-1}(u)$  apparaît

1. **pour**  $i \leftarrow 1, \ldots, |S| - k + 1$  **faire** 

2. 
$$
\mathsf{cl} \mathsf{\'e} \leftarrow h(S[i..i+k-1])
$$

- 3. ajouter i à la fin de la liste  $Occ(CI\acute{e})$
- 4. **pour**  $j \leftarrow 1, \ldots, |T| k + 1$  **faire**

5. 
$$
\mathsf{cl} \mathsf{\'} \leftarrow h(T[j..j+k-1])
$$

6. traitement [extension ?] des hits  $(i, j)$ :  $i \in Occ(CI\acute{e})$ 

# HACHAGE - STRUCTURE DE DONNÉES

Trouver les clés partagés : stocker les occurrences (Occ) de tous les clés de S en un tableau de hachage

Implantation facile en Java : on peut utiliser les sous-mots  $w$  comme clés directement, Hashtable calcule des clés de hachage automatiquement, liste chaînée pour chaque  $\mathsf{Occ}(w)$ 

(utilise plus de mémoire que nécessaire...)

### TABLEAU DE k-MERS

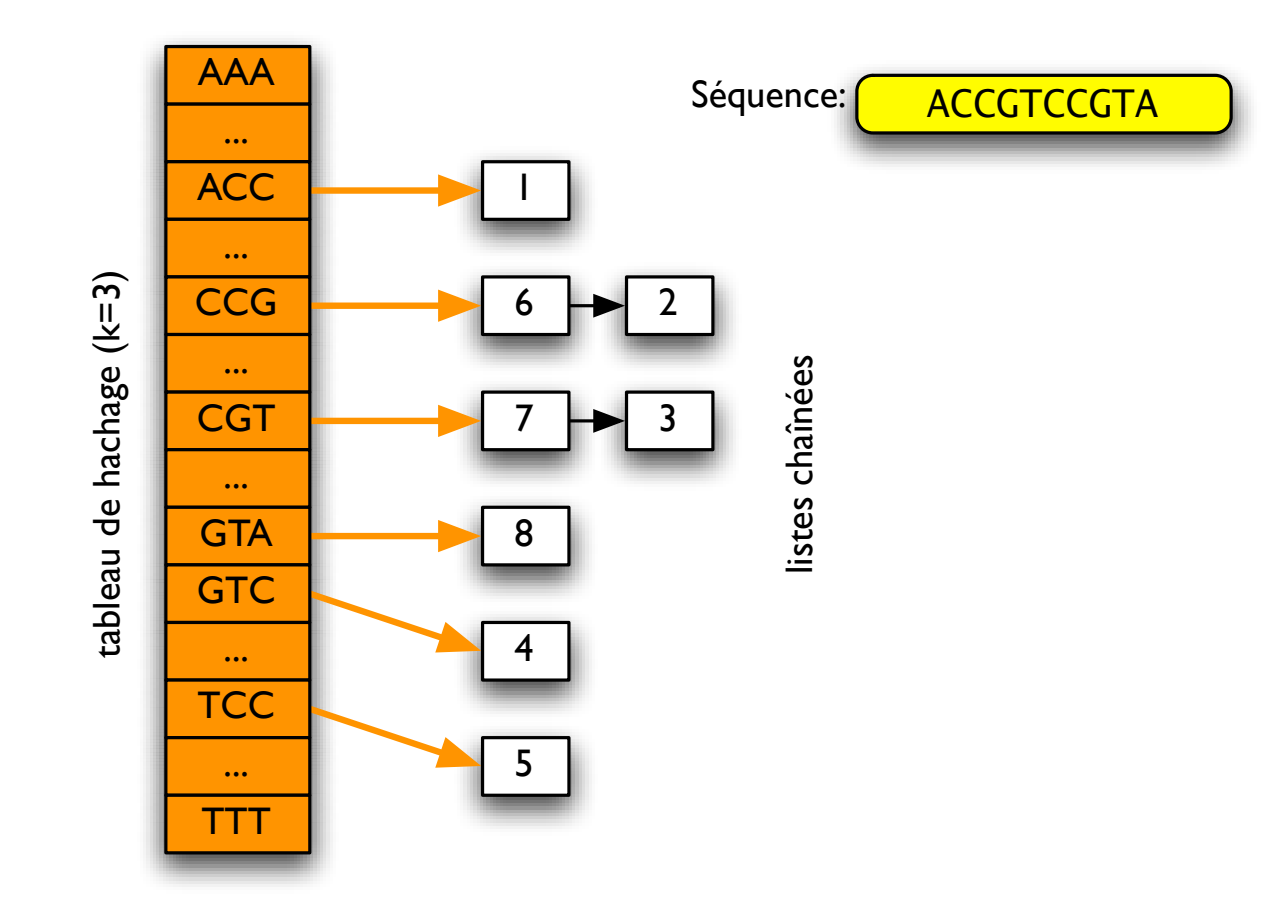

Ma, Tromp et Li. Bioinformatics 18 :440.

#### **IMPLANTATION**

1. Encodage des k-mers en 2k bits :  $A \rightarrow 00$ ,  $C \rightarrow 01$ ,  $G \rightarrow 10$ ,  $T \rightarrow 11$ .

Java int : 32 bits ( $k \le 16$ ); long : 64 bits ( $k \le 32$ ).

2. Encodage des listes chaînées :

chaque position de la séquence n'apparaît qu'une fois !

Définir un tableau int [] successeur où successeur $[i]$  donne la position qui suit i dans une des listes chaînées ou égale à  $-1$  si i est la dernier objet dans une liste.

Tête de chaque liste est trouvée par un tableau int [] tete où tete[i] donne la première position ou le  $k$ -mer encodé par  $i$  se trouve.

Mémoire :  $(4^k + |S|)$  fois taille de int (4 octets).

## **IMPLANTATION — JAVA**

```
HT1 int [] tete=new int [1<< (2*k)];
HT2 int[] successeur=new int[S.length()-k+1];
HT3 pour tout i, tete[i] \leftarrow -1HT4 for (int i=0; i<S.length()-k+1; i++){
HT5 calcul de l'encodage w pour le sous-mot S[i..i + k - 1];
HT6 successeur[i]=tete[w];
HT7 tete[w]=i;
HT8 }
HT9 for (int j=0; j<T.length() -k+1; j++)HT10 calcul de l'encodage w pour le sous-mot T[j..j+k-1];
HT11 int i=tete[w];
HT12 while (i != -1){
HT13 extension du hit (i, j)HT14    i=successeur[i];
HT15 }
HT16 }
```
#### **HACHAGE — PERFORMANCE**

Spécificité : mesurée par nombre de hits entre deux séquences sans homologies (p.e., aléatoires)

Sensibilité : mesurée par la probabilité de hit dans une région de homologie

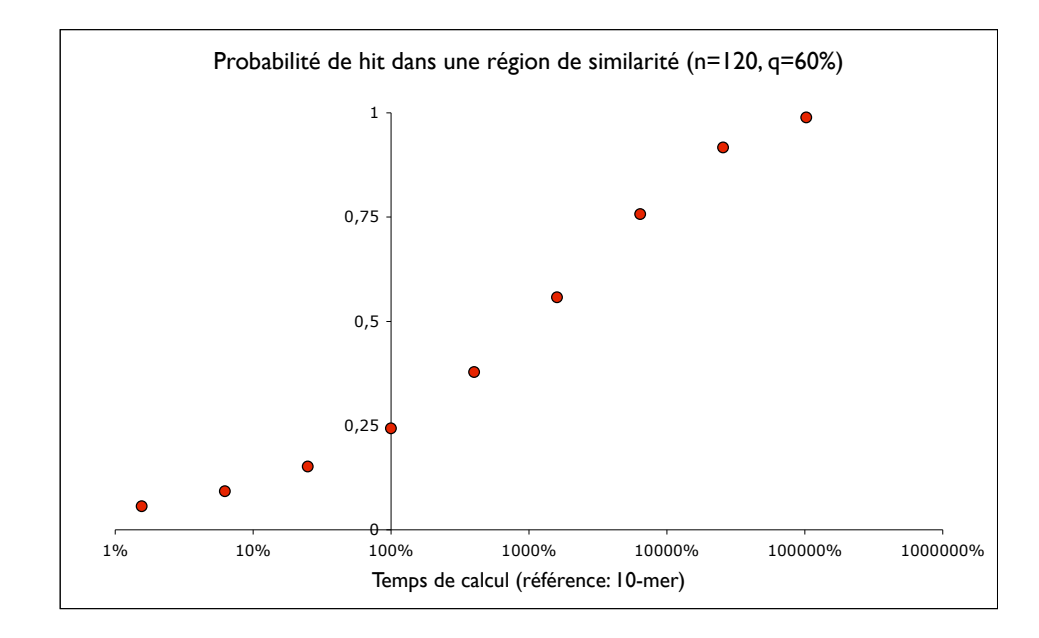

#### **HACHAGE — NOMBRE DE hits**

Modèle :  $S$  aléatoire, avec nucléotides iid selon  $p$ ;  $T$  aléatoire, avec nucléotides iid selon  $q: \mathbb{P}\{S[i] = c\} = p_c$  et  $\mathbb{P}\{T[j] = c'\} = q_{c'}$ .

Fonction de hachage : identité  $h(u) = u,$   $\mathcal{H} = \Sigma^{k} \ (\Sigma = \{\texttt{A}, \texttt{C}, \texttt{G}, \texttt{T}\})$ 

**Thm.** Soit  $\beta \,=\, \sum_{c\in\Sigma} p_c q_c.$  Alors le nombre de *hits* en espérance est  $st\beta^k$  où  $s = |S| - k + 1$  et  $t = |T| - k + 1$ .

# **DETOUR ´ — NOMBRE DE HITS**

L'espérance de nombre de hits est la même pour tous les sous-mots  $w \in \Sigma^k$ . Est-ce que la distribution est la même aussi ? Non !

Exemple : «pas tous les mots sont créés égaux»

Exemple : T est une séquence de longueur  $n$  «au hasard» au hasard : chaque caractère de  $T$  est  $0$  ou  $1$  avec probabilités  $\frac{1}{2}$  $\frac{1}{2} - \frac{1}{2}$  $\frac{1}{2}$ .

Quelle est la probabilité de voir  $w = 00$  ou  $w = 01$  ?